**AutoCAD Crack License Key Latest**

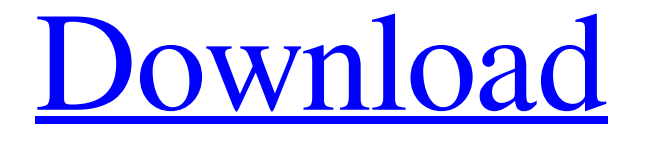

#### **AutoCAD Crack**

In the 1990s, the user base for AutoCAD Free Download expanded to include many programmers and CAD designers with a PC on their desk. The AutoCAD 2000 platform was released in 1995, and the "industry standard" for computer-aided drafting until about 2000 was STEP, first defined in 1989. Autodesk took an active role in STEP for many years, and much of the Autodesk AutoCAD platform was based on STEP. AutoCAD versions before 2000 were released for Macintosh platforms. AutoCAD Architecture AutoCAD is a multithreaded, cross-platform, 32- or 64-bit, rich-formatted, object-modeling application. It was first introduced as a single-threaded 16-bit application running on the 286 processor architecture. Since then, the object-modeling architecture and features of AutoCAD have become increasingly powerful. Each AutoCAD file contains a single file with object, layer, and graphics data. The system stores all data, including comments and styles, in this single file. All usergenerated data is stored in this file. The unique feature of AutoCAD, and what distinguishes it from many other CAD programs, is that a drawing object is composed of two or more objects. When you create an object, you create a group of objects. AutoCAD model A drawing in AutoCAD is represented by a model. When you create an object, a single object is created in the model. The object is stored in a drawing file in the default drawing unit. When you insert, move, or copy an object, it is moved to the default drawing unit. The default drawing unit is the unit in which the object is inserted, when you do a Save As operation or on importation. Figure 3. The simplest object is a line. Other objects are also created in the model and stored in drawing files. In a drawing, each object is represented by a group. These objects can be related to each other in the model. The objects in a group can be referenced to other groups, and the objects in the group can be inserted, removed, moved, or copied. Object Groups An object group is the basis for all objects in the model. A group is defined by a name and one or more properties, such as lines, paths, or dimension styles. A group is not an object. It is a container for

#### **AutoCAD Crack +**

is an Open Access company specialized in making CAD software for AutoCAD Cracked Version'' and other applications. References External links Official website Category:AutoCAD Product Key Category:Computer-related introductions in 1984 Category:1994 software Category:3D graphics software Category:Software companies based in Utah Category:American companies established in 1984 Category:Software companies of the United StatesQ: How to combine 2 method calls in a multi-argument function I have a React Native function which is called in a number of places in my code: componentDidMount() { if (this.props.fetching) { this.setState({ source: this.props.source, loading: true, error: true, data: this.props.source.data  $\cdot$ ); return new Promise((resolve, reject) => { Api.getData(this.props.source.id, resolve) .then(data => { this.setState({ data: data, loading: false, error: false });  $\}$ . catch(err => { this.setState({ loading: false, error: true }); }); } else { this.setState({ source: this.props.source, loading: false, error: false, data: this.props.source.data }); } } This function gets called multiple times. How can I combine a1d647c40b

## **AutoCAD Crack + With Key [32|64bit]**

Set any program you want to work with Autocad. Go to Options > Preferences > Interface > Fonts and Colors > Fonts and Colors... > Desks Go to Fonts and Colors. A window opens. Select Autocad Standard(all times and places), and click OK. Select any color you like and press OK. You have to press OK and restart programs with autocad. A: The font settings that you have to change can be found in the Options dialog, Preferences dialog. From the Autocad 2010 manual, page A-29: Autocad Fonts and Colors On a client workstation, or on a Windows system running Autocad, you can set a different set of fonts and colors for the display than what is used to render text, lines, and blocks. To change the fonts or colors used for the display, open the Options dialog box. The options are stored under the Options tab, Preferences tab. The Options tab contains the following subtabs: Fonts and Colors Choose fonts for the display. Use colors for display. The Preferences tab contains the following subtabs: Options dialog The main window of the Options dialog box. The left side contains the buttons shown in the figure. The main display area has a column of check boxes that enable the following features. Also, from the same manual, on page A-13: Autocad Options Dialog This dialog box contains options for printing, drawing, or displaying drawings. You can change the settings for printing, drawing, and displaying drawings by using the options listed in the Options dialog box. Atomic-scale nanocrystalline zirconia film for the sensing of air-borne pathogens. In the present study, atomic-scale nanocrystalline zirconia (NCZ) films were successfully prepared by the hydrothermal treatment of zirconium precursor and a facile and novel aerosol assisted sol-gel (AAS) method. Zirconia samples synthesized by the AAS method have a grain size of 5-10 nm and a morphology of nanospherical particles. The aerosol-assisted sol-gel method improved the nucleation rate of zirconia samples, and the chemical affinity between zirconia precursor and aerosol species during the in situ aerosol formation was found to be

### **What's New In?**

Autocad Development Toolkit: Wrap up new features and projects in a professional framework with the Autocad Development Toolkit. Learn how to avoid common problems that slow down development and how to share your code in a safe, quick, and efficient way. Test Drive: Get a sneak peek at the latest AutoCAD features with Test Drive. See how the new enhancements work on your drawings right now! (video: 13:45 min.) AutoCAD-O Learning Modules: Fill your knowledge gap and keep your skill set sharp with the AutoCAD-O Learning Modules. Get instruction from a top-tier AutoCAD expert in various skill areas. Learn more AutoCAD and AutoCAD LT (PDF, 133 KB) \$1,800.00 Autocad LT, 2016 edition (PDF, 122 KB) \$1,000.00 AutoCAD Architecture 2020 (PDF, 447 KB) \$1,900.00 AutoCAD Map 3D 2020 (PDF, 461 KB) \$1,000.00 AutoCAD Map 3D Architectural 2019 (PDF, 455 KB) \$1,900.00 AutoCAD LT Architecture 2019 (PDF, 111 KB) \$1,600.00 AutoCAD Map 3D 2019 (PDF, 427 KB) \$1,000.00 AutoCAD Map 3D Professional 2019 (PDF, 454 KB) \$1,700.00 AutoCAD Map 3D Professional 2020 (PDF, 497 KB) \$1,700.00 AutoCAD Map 3D Premium 2019 (PDF, 460 KB) \$1,700.00 AutoCAD Map 3D Premium 2020 (PDF, 626 KB) \$1,900.00 AutoCAD Map 3D Professional Plus 2020 (PDF, 622 KB) \$1,800.00 AutoCAD Map 3D Premium Plus 2020 (PDF, 629 KB) \$1,900.00 AutoCAD Map 3D Professional Plus Plus 2020 (PDF, 632 KB) \$2,300.00 AutoCAD Map 3D Premium Plus Plus Plus 2020 (PDF, 6

# **System Requirements For AutoCAD:**

Minimum: OS: Windows 7 (64-bit) Processor: 2.8 GHz Memory: 2 GB RAM Graphics: Intel HD 4000 (Desktop) / AMD R9 270 (Mobile) Network: Broadband Internet connection Recommended: Processor: 3.0 GHz Memory: 4 GB RAM Graphics: Intel HD 6000 (Desktop) / AMD HD 7900 (Mobile) Additional Notes

Related links: